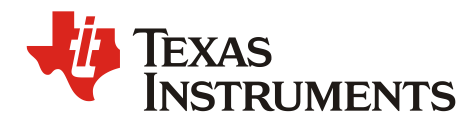

# *MMWAVE DFP 00.09.01 Release Notes*

# **1. Introduction**

TI mmWave Device Firmware Package (DFP) enables the development of millimeter wave (mmWave) radar applications using AWR1243 SOC/EVM. It includes necessary components which will facilitate end users to integrate AWR1243 SOC with their choice of processor. It also includes RF evaluation tool (RadarStudio) to help user measure RF and key system performance on TI WaveSense Radar devices.

In addition, DFP provides mmWaveLink framework and example application which will serve as a guide for integrating the AWR1243 with external processor.

Note: mmWave Software Development Kit (SDK) enables the development of radar applications on AWR1443, AWR1642, IWR1443, IWR1642 SOCs/EVMs. The basic components of DFP are included in mmWave SDK.

Note: This is a pre-production release and has undergone limited validation under nominal conditions for nominal device process

# **2. Release Overview**

.

## **2.1 Platform and Device Support**

The device and platforms supported with this release include:

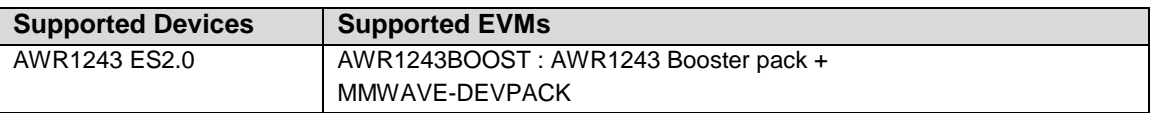

Note: DFP supports the foundation components for the device mentioned in the table above. At system level, the mmWave SOC/EVM may interface with other SOCs/EVMs and software for these other devices will not be a part of the DFP

*MMWAVE DFP 00.09.01 Release Notes*

## **2.2 Release contents and component versions**

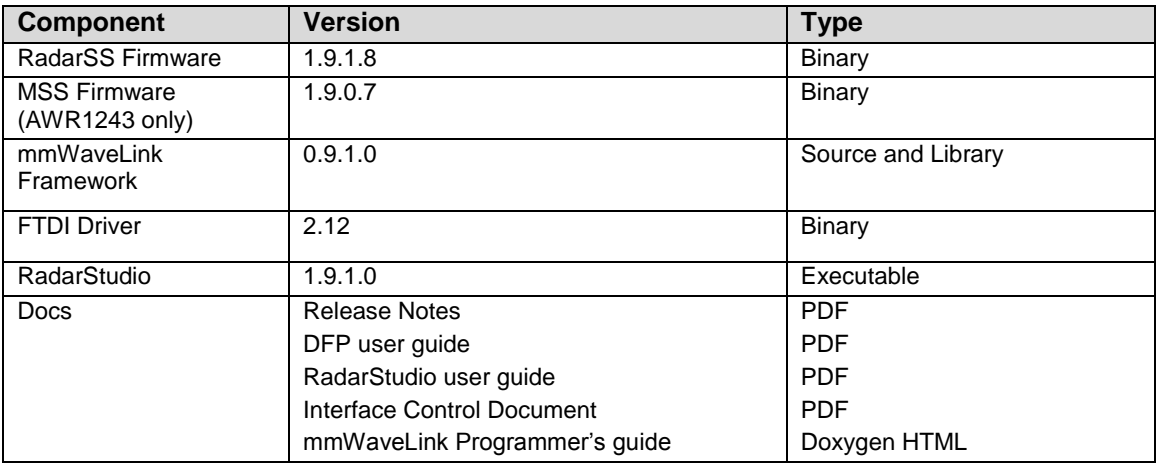

## **2.3 Directory Structure**

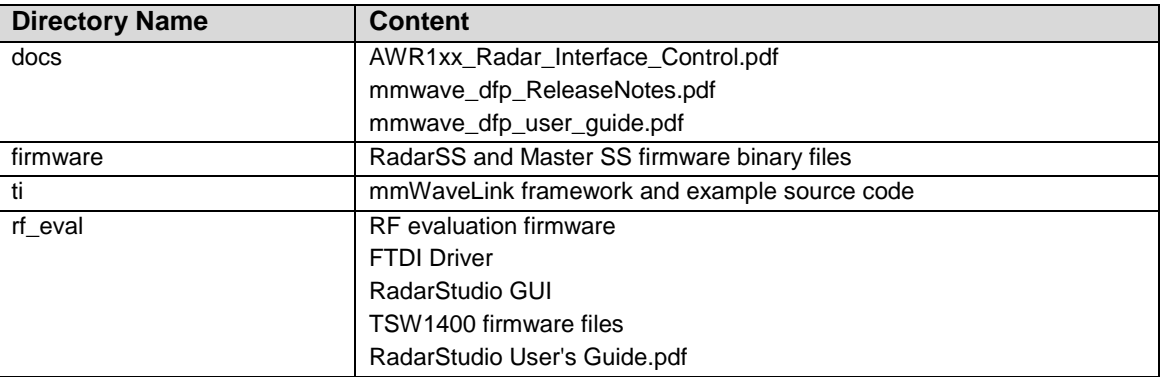

## **2.4 Component Descriptions**

#### *2.4.1 RadarSS Firmware*

Refer to Radar SS firmware release notes in firmware\radarss folder

### *2.4.2 Master SS Firmware*

The main software components of the MSS firmware are:

- System services provides infrastructure services (error handling, mmWaveLink Host communication protocol manager) used by the functional firmware.
- Functional firmware Is responsible for the external host API communication, RADAR SS API handshake, data path control.

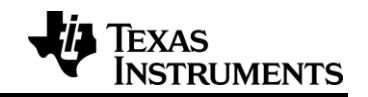

#### *2.4.3 mmWaveLink framework*

Radar SS is a closed subsystem whose internal blocks are configurable using messages coming over mailbox.

TI mmWaveLink framework acts as driver for Radar SS and exposes services of Radar SS. It includes APIs to configure HW blocks of Radar SS and provides communication protocol for message transfer between external processor and AWR1243

- Link between application and Radar SS
- Platform and OS independent which means it can be ported into any processor which provides communication interface such as SPI and basic OS routines. The mmWaveLink framework can also run in single threaded environment

#### *2.4.4 Radar Studio*

The Radar Studio GUI supports RF/System evaluation of TI mmWave radar devices. Radar Studio is designed to communicate with TI mmWave Radar devices for characterization and performance evaluation. The Radar device is configured and controlled from the Radar Studio by sending commands to mmWave radar device over SPI. ADC data is captured using TSW1400 EVM Board and the post processing is performed through Matlab and the results can be viewed in the GUI.

RadarStudio GUI utilizes mmWaveLink framework to communicate with the device through FTDI FT4232H device.

Key features of the Radar Studio Software are

- Board Control (SOP Change, Reset Control)
- RS232 Connection to device
- Firmware Download Capability
- Execute mmWaveLink APIs
- Flash Programming
- Interaction with TSW1400 EVM
- Post-Processing

## **2.5 Tools and dependencies**

mmWave DFP contains the pre-built binaries for all the software components. Below tools are required to run RadarStudio and to build mmWaveLink example application

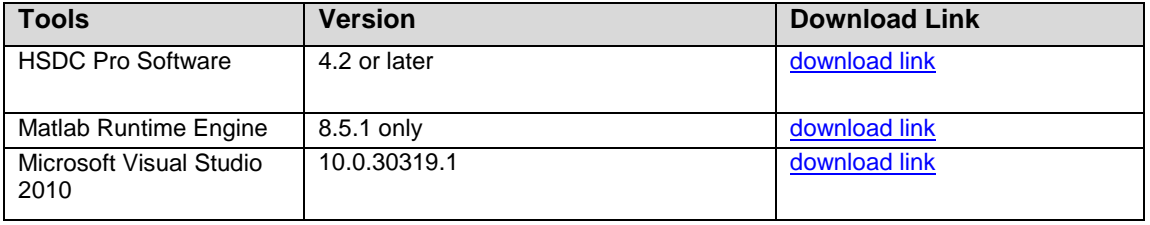

*MMWAVE DFP 00.09.01 Release Notes*

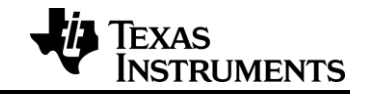

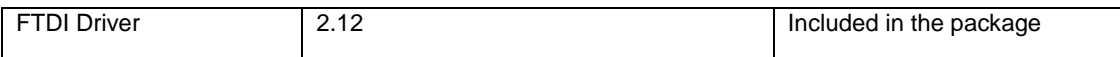

## **2.6 Licensing**

Please refer to the mmwave\_dfp\_manifest.html, which outlines the licensing information for mmWave DFP package.

# **3. Release Contents**

#### **3.1 New Features**

- RF/Analog safety monitoring
- Master Subsystem Digital monitoring

## **3.2 Feature List by Components**

## *3.2.1 Radar SS firmware*

Refer to Radar SS firmware release notes in firmware\radarss folder

### *3.2.2 Master SS firmware (Compared to 00.07.00)*

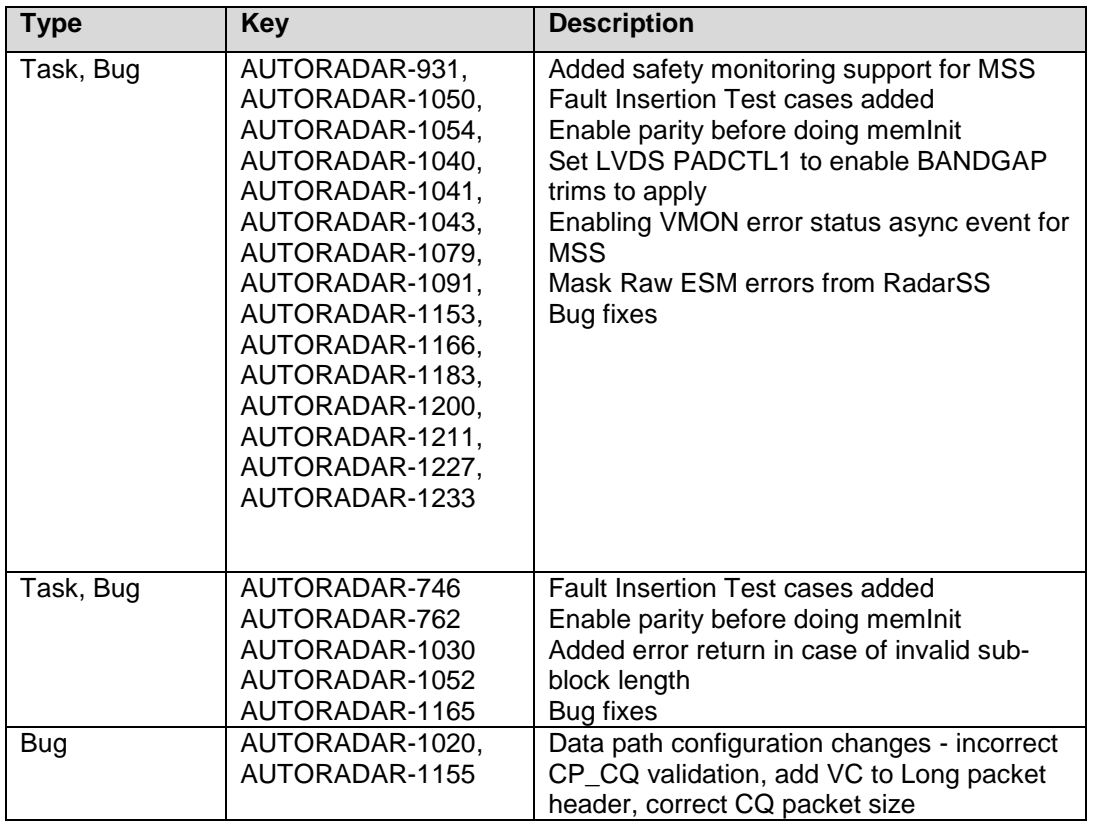

*MMWAVE DFP 00.09.01 Release Notes*

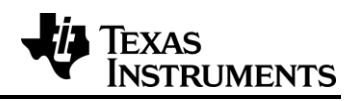

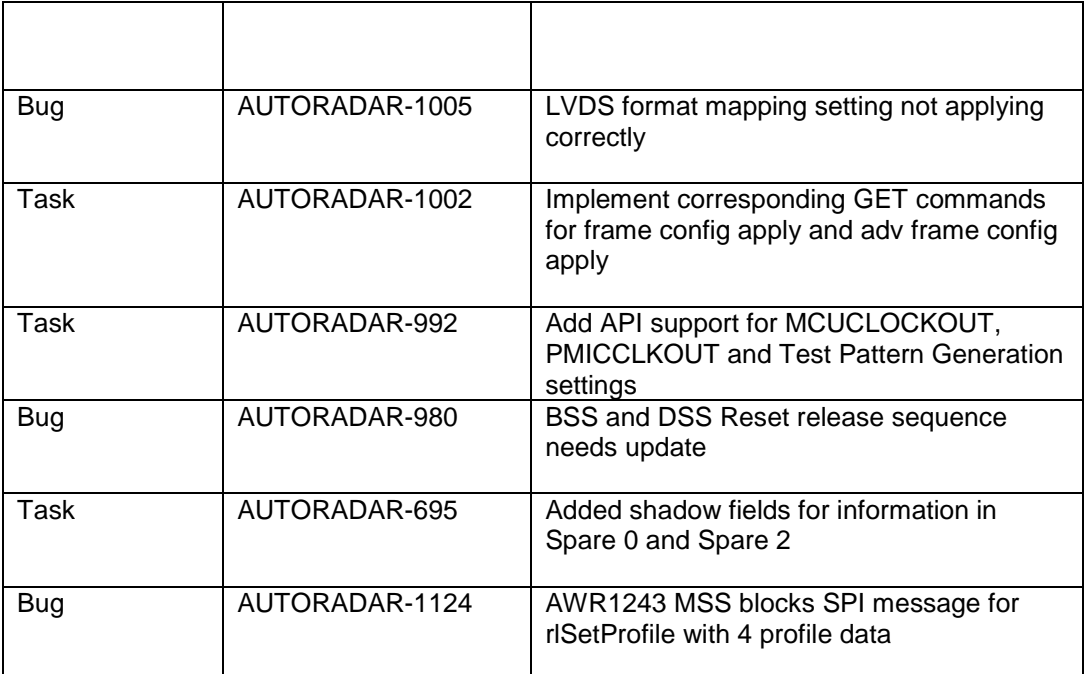

# *3.2.3 mmWaveLink framework (Compared to 00.07.00)*

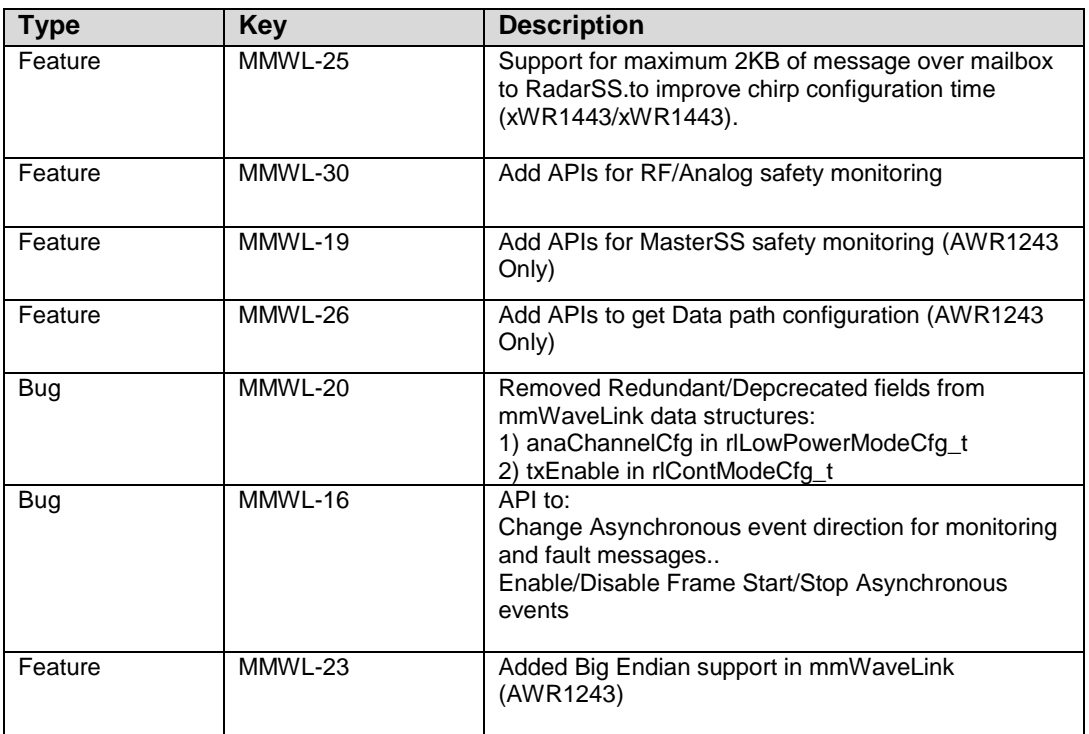

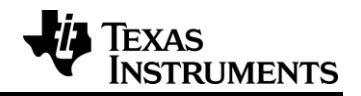

#### *3.2.4 Radar Studio (Compared to 00.07.00)*

- Allows control of calibrations and viewing of the status reports
- Allows setting of frequency limits over which the device operates

## **3.3 Known Issues**

- On AWR1243 and XWR1443 devices, the NError is signaled due to an ESM group2 error (from VIM) being reported in the startup sequence. This will be resolved in the production version of the device.
- Dynamic chirp configuration is not fully functional.

# **4. Migration Guide**

This section explains the steps to migrate from previous release to this package.

- 1) Support for below elements is deprecated, so these are marked as reserved in this package. If these were used in the application, it needs to be removed
	- anaChannelCfg in rlLowPowerModeCfg\_t
	- txEnable in rlContModeCfg\_t
- 2) Firmware header files for e.g are now defined as unsigned short array as compared to unsigned char array to align with SPI word size (16 bit). This could lead to a change in firmware download sequence using rlDeviceFileDownload API. Refer to mmwavelink example source code for more details.
- 3) rlDevHsiClk\_t structure element is removed from rlDevHsiCfg\_t structure. Application need to call rlDeviceSetHsiClk API after rlDeviceSetHsiConfig to configure the high speed clock.
- 4) Few of the reserved fields have been defined to enable new features in the device. If the application is explicitly setting the reserved fields, it needs to be modified to define new elements. Below is the list of new elements which were earlier reserved:
	- b8FullScaleReducFctr in rlAdcBitFormat\_t
	- aeControl in rlAeDirCfg\_t
	- pfVcoSelect and pfCalLutUpdate in rlProfileCfg\_t
	- loopBackCfg in rlAdvFrameSeqCfg\_t
- 5) rlDeviceStop API is deprecated as rlDevicePowerOff API. Application need to call rlDevicePowerOff API to turn off the device.

# **5. Notes**

#### **Serial Data FLASH Supported:**

#### **AWR1443/xWR1443**

The AWR1243/xWR1443 ES1.0 and ES2.0 devices work only with Spansion and Macronix devices. In particular, the Flash variants that have been tested to work with the ROM bootloader are:

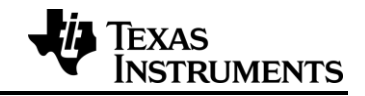

Spansion S25FL256S Spansion S25FL132K0XNFB010 Macronix MX25L3233F Macronix MX25R1635FZNIH0 (Wide voltage part variant)

#### **xWR1642 ES1.0 devices:**

There are the following factors that will determine if the XWR16xx ROM bootloader will be able to interface and work with the SFLASH on XWR16xx devices:

#### Pre-requisite:

SFLASH supports the SFDP command and responds with JEDEC compliant information regarding the capabilities and command set of the flash.

ROM assisted download to the FLASH (Device Management mode - SOP5):

- The ROM assisted download should work with all flash variants that allow for "Memory mapped mode" and "Page program command (0x2)" with 1 dummy byte and 24bit addressing.
- In addition to writing to the Flash, the ROM bootloader also support setting the "Quad" Enable" bit for Spansion and Macronix variants (certain specific part variants only).

In case any of the above steps fail, the device supports "Boot mode – UART" which can be used to download an application onto the MSS RAM and execute, which can be used to program the SFLASH.

#### ROM based load from FLASH (Functional mode – SOP4):

The ROM bootloader performs the read from the FLASH based on the highest capability mode (Quad/Dual/Single) as published by the SFLASH in response to the SFDP command. The commands used also are as published by the SFDP response. So if the Quad read is supported, the expectation is that the Quad Enable (QE) bit is already set in the FLASH. The ROM bootloader would use the Quad mode to perform the read.

#### Recommendation:

The flash vendors have an orderable part variant with the Quad Enable (QE) bit set. It is recommended to use these variants to work with TI mmWave SOCs.

#### Known Issues:

The ROM bootloader in XWR1642 pre-production devices in not compatible with SFLASH variants that support extended addressing mode. In particular, the "Number of Address length" field of the SFDP command response being non-zero is not supported. The total SFLASH addressable region in XWR1642 devices is 8 MBytes. So "Number of Address length" =  $0$ (corresponding to 3 bytes address length) will satisfy the addressable range. However, the compatibility issue is with variants that allow for "3 or 4 bytes address length".

This incompatibility will be addressed in our production version of the XWR1642 silicon.